Der **Binomialkoeffizient** *n k* ! kann folgendermaßen berechnet werden: *n k* ! **=** *n***!** *k***! · (***n* **−** *k***)!** für alle *k, n* ∈ N mit 0 ≤ *k* ≤ *n.* Dabei ist *<sup>n</sup>*! = *<sup>n</sup>* · (*<sup>n</sup>* <sup>−</sup> 1) · *. . .* · <sup>2</sup> · <sup>1</sup> und 0! = 1. Sprechweisen: *<sup>n</sup> k* ↔ "*n* über *k*" *n*! ↔ "*n* Fakultät" bzw. "*n* Faktorielle" Wie viele Möglichkeiten gibt es, um aus *n* Personen eine Gruppe von *k* Personen auszuwählen? Die Lösung dieses Abzählproblems ist der Binomialkoeffizient *n k* . Eine Erklärung dafür findest du auf dem [AB – Kombinatorik.](http://mathematikmachtfreunde.univie.ac.at/fileadmin/user_upload/p_mathematikmachtfreunde/Materialien/AB-Kombinatorik.pdf) **Binomialkoeffizient** Das links dargestellte **Pascalsche Dreieck** ist durch folgende beide Regeln eindeutig festgelegt: **1)** Jede Zahl am linken Rand und am rechten Rand ist 1. **2)** Jede Zahl im Inneren ist die Summe der beiden benachbarten Zahlen in der Zeile darüber. Die Zahlen im Pascalschen Dreieck sind genau die rechts dargestellten Binomialkoeffizienten: **1 1 1 1 2 1 1 3 3 1 1 4 6 4 1 1 5 10 10 5 1 = 0 0 1 0 <sup>1</sup> 1 2 0 <sup>2</sup> 1 <sup>2</sup> 2 3 0 <sup>3</sup> 1 <sup>3</sup> 2 <sup>3</sup> 3 4 0 <sup>4</sup> 1 4 2 4 3 4 4 5 0 <sup>5</sup> 1 <sup>5</sup> 2 5 3 5 4 <sup>5</sup> 5** Eine kombinatorische Erklärung dafür findest du auf dem [AB – Pascalsches Dreieck II.](http://mathematikmachtfreunde.univie.ac.at/fileadmin/user_upload/p_mathematikmachtfreunde/Materialien/AB-Pascalsches_Dreieck_II.pdf) Wir können die Gleichheit auch rechnerisch überprüfen: **1)** Rechne nach, dass *n* 0 ! = 1 und *n n* ! = 1 für alle *n* ∈ N gilt. *n* 0 ! = *n*! 0! · *n*! = 1 *n n* ! = *n*! *<sup>n</sup>*! · 0! = 1 **2)** Rechne nach, dass *n k* ! = *n* − 1 *k* − 1 ! + *n* − 1 *k* ! für alle 0 *< k < n* gilt. *n* − 1 *k* − 1 ! + *n* − 1 *k* ! = (*n* − 1)! (*<sup>k</sup>* <sup>−</sup> 1)! · (*<sup>n</sup>* <sup>−</sup> *<sup>k</sup>*)! <sup>+</sup> (*n* − 1)! *k*! · (*n* − 1 − *k*)! = (*n* − 1)! · *k <sup>k</sup>*! · (*<sup>n</sup>* <sup>−</sup> *<sup>k</sup>*)! <sup>+</sup> (*n* − 1)! · (*n* − *k*) *<sup>k</sup>*! · (*<sup>n</sup>* <sup>−</sup> *<sup>k</sup>*)! *<sup>k</sup>* · (*<sup>k</sup>* <sup>−</sup> 1)! = *<sup>k</sup>*! = (*n* − 1)! · (*k* + *n* − *k*) *k*! · (*n* − *k*)! = *n*! *<sup>k</sup>*! · (*<sup>n</sup>* <sup>−</sup> *<sup>k</sup>*)! <sup>=</sup> *n k* ! **Pascalsches Dreieck**

MATHEMATIK

MATHEMATIK

**MATHEMATIK** 

## **Binomischer Lehrsatz**

Der **Binomische Lehrsatz**

$$
(\boldsymbol{x} + \boldsymbol{y})^n = \sum_{k=0}^n {n \choose k} \cdot \boldsymbol{x}^k \cdot \boldsymbol{y}^{n-k} \quad \text{mit } n = 0, 1, 2, 3, \dots
$$

hilft beim Ausmultiplizieren von Binomen der Form  $(x + y)^n$ . Zum Beispiel:

$$
(x+y)^4 = {4 \choose 0} \cdot x^0 \cdot y^4 + {4 \choose 1} \cdot x^1 \cdot y^3 + {4 \choose 2} \cdot x^2 \cdot y^2 + {4 \choose 3} \cdot x^3 \cdot y^1 + {4 \choose 4} \cdot x^4 \cdot y^0
$$
  
=  $1 \cdot y^4 + 4 \cdot x \cdot y^3 + 6 \cdot x^2 \cdot y^2 + 4 \cdot x^3 \cdot y + 1 \cdot x^4$ 

Eine kombinatorische Erklärung für den Binomischen Lehrsatz findest du auf dem [AB – Pascalsches Dreieck II.](http://mathematikmachtfreunde.univie.ac.at/fileadmin/user_upload/p_mathematikmachtfreunde/Materialien/AB-Pascalsches_Dreieck_II.pdf) Jetzt beweisen wir den Binomischen Lehrsatz mit [vollständiger Induktion](http://mathematikmachtfreunde.univie.ac.at/fileadmin/user_upload/p_mathematikmachtfreunde/Materialien/AB-Vollstaendige_Induktion.pdf) nach *n*:

Überprüfe den Binomischen Lehrsatz für *n* = 0:

$$
(x+y)^0 = 1 \qquad \sum_{k=0}^{0} \binom{0}{k} \cdot x^k \cdot y^{0-k} = \binom{0}{0} \cdot x^0 \cdot y^0 = 1 \checkmark
$$

Als Nächstes überprüfen wir den Induktionsschritt  $n \to n+1$ .

Wir dürfen also verwenden, dass  $(x + y)^n = \sum_{n=1}^{\infty}$ *k*=0 *n k*  $\lambda$  $\cdot x^k \cdot y^{n-k}$  gilt.

Daraus müssen wir folgern, dass  $(x+y)^{n+1} =$ *n* $\sum$ +1 *k*=0  $(n+1)$ *k*  $\setminus$  $\cdot x^k \cdot y^{n+1-k}$  gilt. Wir ziehen zunächst die Summanden  $k = 0$  und  $k = n + 1$  aus der Summe, um  $\binom{n+1}{k} = \binom{n}{k-1} + \binom{n}{k}$  verwenden zu können.

$$
\sum_{k=0}^{n+1} {n+1 \choose k} \cdot x^k \cdot y^{n+1-k} =
$$
\n
$$
= y^{n+1} + x^{n+1} + \sum_{k=1}^n \left[ {n \choose k-1} + {n \choose k} \right] \cdot x^k \cdot y^{n+1-k} =
$$
\n
$$
= \underbrace{y^{n+1}}_{k=0} + \underbrace{x^{n+1}}_{k=n} + \left[ \sum_{k=0}^{n-1} {n \choose k} \cdot x^{k+1} \cdot y^{n-k} \right] + \left[ \sum_{k=1}^n {n \choose k} \cdot x^k \cdot y^{n+1-k} \right] =
$$
\n
$$
= x \cdot \left[ \sum_{k=0}^n {n \choose k} \cdot x^k \cdot y^{n-k} \right] + y \cdot \left[ \sum_{k=0}^n {n \choose k} \cdot x^k \cdot y^{n-k} \right] =
$$
\n
$$
= x \cdot (x+y)^n + y \cdot (x+y)^n = (x+y) \cdot (x+y)^n = (x+y)^{n+1} \checkmark
$$

**Zeilensumme im Pascalschen Dreieck**

Berechne mit dem Binomischen Lehrsatz die *n*-te Zeilensumme im Pascalschen Dreieck:

$$
\binom{n}{0} + \binom{n}{1} + \binom{n}{2} + \dots + \binom{n}{n} = \sum_{k=0}^{n} \binom{n}{k} \cdot 1^{k} \cdot 1^{n-k} = (1+1)^{n} = 2^{n}
$$

**Alternierende Zeilensumme im Pascalschen Dreieck**

Berechne mit dem Binomischen Lehrsatz für *n* ≥ 1:

$$
\sum_{k=0}^{n} \binom{n}{k} \cdot (-1)^k = \sum_{k=0}^{n} \binom{n}{k} \cdot (-1)^k \cdot 1^{n-k} = (-1+1)^n = 0^n = 0
$$

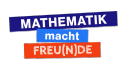